*Skolan för Datavetenskap och kommunikation*

### Programmeringsteknik

Föreläsning 10

- Läs kap 9 i boken!
- Arv

# Var lat

- Samma satser om igen? *Skriv en funktion!*
- Samma data som skickas in i funktionerna? *Skriv en klass!*
- Flera klasser som ser nästan likadana ut? *Skriv en superklass och låt klasserna ärva från den!*

# Arv

- *Arv* låter oss återanvända klasser.
- Exempel: class StartKnapp(Button):
- Klassen StartKnapp ärver alla
	- attribut
	- metoder

från klassen Button.

- StartKnapp är *subklass* till Button
- Button är *superklass* till Startknapp

# Exempel: Geometri

- Ett enkelt exempel som visar hur arv fungerar:
	- Parallellogram är den mest generella figuren den får bli superklass
	- Rektangel är en sorts parallellogram med räta vinklar - vi låter den vara subklass till Parallellogram
	- Kvadrat är en sorts rektangel med lika sidor den får vara subklass till Rektangel

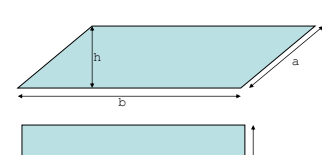

a

b

a

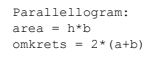

Rektangel:  $area = a * b$ omkrets =  $2*(a+b)$ 

Kvadrat: area = a\*a omkrets = 4\*a

1

# Modul med geometri-klasser

class Parallellogram(object):

 $def$  init  $(self, a, b, h)$ :  $self.kant1 = a$ self.basKant = b self.hojd = h

 $def area(self):$ return self.hojd\*self.basKant

 $def$  omkrets  $(self):$ return 2\* (self.kantl+self.basKant) \*\*\*\*\*\*\* Rektangel är subklass till Parallellogram \*\*\*\* class Rektangel (Parallellogram):

def  $\frac{\text{init}}{\text{self.kant1}}$  (self, a, b): self.basKant = b

 $def area(self):$ return self.kantl\*self.basKant

#\*\*\*\*\*\*\*\*\* Kvadrat är subklass till Rektangel \*\*\*\*\*\*\*\*\*\*\* class Kvadrat (Rektangel) :

def  $\frac{\text{init}}{\text{self.kant1}}(\text{self}, a)$ : self.basKant = a

# Kvadrat-objekt

- · Vi skapar en instans av Kvadrat...
- ... och anropar area() och omkrets().
- · Vilka metoder är det som används?

from geometri import \*

 $def main()$ :

sida = input ("Hur stor är sidan på din kvadrat? ")  $kvadrat = Kvadrat(sida)$ print ("Din kvadrat har arean", kvadrat.area())<br>print ("och omkretsen", kvadrat.omkrets())

 $main()$ 

## Spelkort

• Klassen Kort representerar ett spelkort

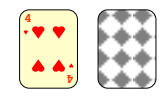

- · Klassens attribut är valor (2-10, knekt, dam, kung, ess), farg (Klöver, Ruter, Hjärter och Spader) och framsidanUpp (True om kortet är uppvänt)
- Metoderna är init (konstruktorn), str (kortet som sträng), vand (vänder)

#### class Kort(object):

 """ Ett spelkort. """ VALORER = ["ess", "2", "3", "4", "5", "6", "7", "8", "9", "10", "knekt", "dam", "kung"] FARGER = ["Klöver", "Ruter", "Hjärter", "Spader"]

def init (self, valor, farg, synligt = True): self.valor = valor self.farg = farg self.framsidanUpp = synligt

#### def  $\frac{\text{str}}{\text{if self.framsidanUpp}}$ :  $rep = self.farg + "-" + self.value$  else:  $rep = "XX"$ return rep

 def vand(self): self.framsidanUpp = not self.framsidanUpp

### **Hand**

• Klassen Hand representerar en korthand

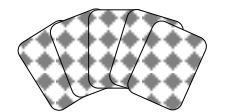

- Klassens attribut är korten (en lista med kort).
- Metoderna är init , str , bort (tar bort korten), stoppaIn (lägger till ett kort), ge (ger ett kort till en annan korthand)

class Hand(object) def init (self):  $\overline{\text{self}}.\text{korten} = []$ 

def  $\frac{\text{str}}{\text{if self.korten}}$ :  $rep = "$  for card in self.korten: rep  $+=$  str(card)  $+$  "\t" else: rep = "<tom>"

return rep.ljust(14)

 def bort(self): self.korten = []

 def stoppaIn(self, card): self.korten.append(card)

def ge(self, kort, annanHand): self.korten.remove(kort) annanHand.stoppaIn(kort)

# Hand-objekt

- Ett Hand-objekt har bara ett attribut: korten som är en lista med Kort-objekt.
- Rita ett exempel:

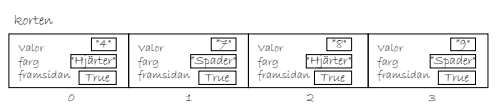

## Lek

- Vi vill ha en klass Lek som representerar en hel kortlek.
- Vi skriver class Lek(Hand)
- Klassen Lek ärver då alla attribut och metoder från Hand.
- Vi definierar också tre nya metoder i klassen Lek: fyll, blanda och delaUt.

class Lek(Hand): """ En kortlek. """ import random

> def fyll(self): for farg in Kort.FARGER: for valor in Kort.VALORER: self.stoppaIn(Kort(valor, farg))

 def blanda(self): random.shuffle(self.korten)

 def delaUt(self, personer, perHand = 1): for runda in range(perHand): for person in personer: if self.korten: oversta = self.korten[0] self.ge(oversta, person) else:

print("Slut på kort!")